# *Ex Ante* Policy Evaluation

Kenneth I. Wolpin University of Pennsylvania

Koopmans Memorial Lecture (1) Cowles FoundationYale University November 3, 2010

Goals of evaluation:

¾ *Ex post* evaluation – evaluate an existing policy subsequent to its implementation - a mainstay of social science research.

Goals of evaluation:

- ¾ *Ex post* evaluation evaluate an existing policy subsequent to its implementation - a mainstay of social science research.
- ¾ *Ex ante* evaluation evaluate policies that are outside of the historical experience, e.g., completely new programs, adding features to existing programs.

Evaluation methodologies:

 $\triangleright$  Experimental - evaluation of pilot or demonstration project involving treatment randomization.

Evaluation methodologies:

- $\triangleright$  Experimental evaluation of pilot or demonstration project involving treatment randomization.
- $\triangleright$  Non-experimental evaluation of observational data using a combination of behavioral and statistical assumptions.

Purpose of this talk:

- $\triangleright$  Discuss the development of alternative nonexperimental methods for *ex ante* policy evaluation
	- $\blacksquare$ Nonstructural – Nonparametric
	- Structural Parametric

Purpose of this talk:

- $\blacktriangleright$  Discuss the development of alternative nonexperimental methods for *ex ante* policy evaluation
	- $\blacksquare$ Nonstructural – Nonparametric
	- Structural Parametric
- ¾ Present an application that combines experimental data and these non-experimental methods.

Purpose of this talk:

- $\triangleright$  Discuss the development of alternative nonexperimental methods for *ex ante* policy evaluation
	- $\blacksquare$ Nonstructural – Nonparametric
	- Structural Parametric
- $\triangleright$  Present an application that combines experimental data and these non-experimental methods.
- $\triangleright$  Use the application to explore model validation and model selection issues.

Nonstructural - Nonparametric Approach

- $\blacktriangleright$ Roots in Marschak (1953)
- ¾ Methodology recently revisited
	- Heckman (2000), Ichimura and Taber (2000), Todd and Wolpin (2008)
- ¾ Recent empirical applications
	- $\bullet$  Ichimura and Taber (2000),Blomquist and Newey (2002),Todd and Wolpin (2008), Azevedo, Bouillon and Yanez-Pagans (2009),Thomas (2010), Zantamo, Pudney and Hancock (2010).

## Working Example

Consider the problem of evaluating the impact of a new policy proposal to provide a monetary subsidy to low-income households based on the school attendance of their children.

## Working Example

Consider the problem of evaluating the impact of a new policy proposal to provide a monetary subsidy to low-income households based on the school attendance of their children.

Assume that in the current setting, there is no direct tuition cost of schooling. Tuition variation cannot be used to extrapolate the effect of the subsidy (negative tuition).

One way to approach the evaluation problem is to specify a model of household behavior.

1. This discussion is based on Todd and Wolpin (Annales D'Economie et de Statistique, 2008)

One way to approach the evaluation problem is to specify a model of household behavior.

Assume a household has one child and solves the following optimization problem in the absence of the intervention:

$$
\text{max}_{\{s\}} U(c,s;x,\epsilon)
$$

subject to  $c = y + w(1 - s)$ 

where  $s=1$  if the child attends school and  $s=0$  if the child works for pay.

$$
\text{max}_{\{s\}} U(c,s;x,\epsilon)
$$

subject to 
$$
c = y + w(1 - s)
$$

$$
\Rightarrow s^* = \varphi(y, w; x, \epsilon)
$$

Introducing an attendance subsidy of  $\tau$  , the household faces the new budget constraint:

$$
c = y + w(1 - s) + \tau s
$$

Introducing an attendance subsidy of  $\tau$  , the household faces the new budget constraint:

$$
c = y + w(1 - s) + \tau s
$$

Rewriting,

$$
c = (y + \tau) + (w - \tau)(1 - s)
$$

Introducing an attendance subsidy of  $\tau$  , the household faces the new budget constraint:

$$
c = y + w(1 - s) + \tau s
$$

Rewriting,

$$
c = (y + \tau) + (w - \tau)(1 - s)
$$

$$
= \tilde{y} + \tilde{w}(1 - s)
$$

Introducing an attendance subsidy of  $\tau$  , the household faces the new budget constraint:

$$
c = y + w(1 - s) + \tau s
$$

Rewriting,

$$
c = (y + \tau) + (w - \tau)(1 - s)
$$

$$
= \tilde{y} + \tilde{w}(1 - s)
$$

The optimal choice in the presence of the subsidy is

$$
s^* = \varphi(\widetilde{y}, \widetilde{w}; x, \epsilon)
$$

### A household characterized by the vector

$$
\{y,w,x,\epsilon\}
$$

would make the same school attendance decision in the presence of the subsidy as a household characterized by the vector

$$
\{\widetilde{y} = y + \tau, \widetilde{w} = w - \tau, x, \epsilon\}
$$

would make without the subsidy.

Under the assumption that

$$
f(\epsilon | y, w, x) = f(\epsilon | \widetilde{y}, \widetilde{w}, x)
$$

and given wage data for *non-working* children, a consistent estimator of the effect of the subsidy program on school attendance is

$$
\frac{1}{N} \sum_{\substack{j=1 \ j>i \in S_j \times S_i}}^N \left\{ \widehat{E}(s_i | y_i = \widetilde{y}_j, w_i = \widetilde{w}_j, x_i = x_j) - s_j(y_j, w_j, x_j) \right\}
$$

This estimator can be implemented non-parametrically with a matching procedure (as will be shown below).

Extensions:

1. Multiple children - exogenous and endogenous fertility.

Extensions:

1. Multiple children - exogenous and endogenous fertility.

2. Multiple periods with perfect foresight.

Extensions:

1. Multiple children - exogenous and endogenous fertility.

2. Multiple periods with perfect foresight.

3. Partial observability of child wages (requires a distributional assumption for wages, but not for preferences).

Limitations:

1. Cannot match on unobservables – must maintain independence assumption (conditional on observables)  $\Rightarrow$ generally not applicable to dynamic models.

Limitations:

1. Cannot match on unobservables – must maintain independence assumption (conditional on observables)  $\Rightarrow$ generally not applicable to dynamic models.

2. Curse of dimensionality

Limitations:

1. Cannot match on unobservables – must maintain independence assumption (conditional on observables)  $\Rightarrow$ generally not applicable to dynamic models.

2. Curse of dimensionality

3. Requires large samples

Limitations:

1. Cannot match on unobservables – must maintain independence assumption (conditional on observables)  $\Rightarrow$ generally not applicable to dynamic models.

2. Curse of dimensionality

3. Requires large samples

4. Potential ambiguity in model x policy space.

### Suppose we add a value of child home production,

 $\max_{\{s,l\}} U(c,s,l;x,\epsilon_s,\epsilon_l)$ 

where  $(s, l) \in \{(0, 0), (0, 1), (1, 0)\}\$ 

Suppose we add a value of child home production,

$$
\text{max}_{\{s,l\}} U(c,s,l;x,\epsilon_s,\epsilon_l)
$$

where

subject to the budget constraint

$$
c = y + w(1 - s - l)
$$

Suppose we add a value of child home production,

$$
\text{max}_{\{s,l\}} U(c,s,l;x,\epsilon_s,\epsilon_l)
$$

where

subject to the budget constraint

$$
c = y + w(1 - s - l)
$$

$$
\Rightarrow \qquad s^* = \psi^s(y, w; x, \epsilon_s, \epsilon_l)
$$

With a school subsidy, the budget constraint is

$$
c = y + w(1 - s - l) + \tau s
$$

With a school subsidy, the budget constraint is

$$
c = y + w(1 - s - l) + \tau s
$$
  
=  $(y + \tau) + (w - \tau)(1 - s - l) - \tau l$ 

With a school subsidy, the budget constraint is

$$
c = y + w(1 - s - l) + \tau s
$$
  
=  $(y + \tau) + (w - \tau)(1 - s - l) - \tau l$   
=  $\widetilde{y} + \widetilde{w}(1 - s - l) - \tau l$ 

With a school subsidy, the budget constraint is

$$
c = y + w(1 - s - l) + \tau s
$$
  
=  $(y + \tau) + (w - \tau)(1 - s - l) - \tau l$   
=  $\tilde{y} + \tilde{w}(1 - s - l) - \tau l$ 

 $s^* \neq \psi^s(\widetilde{y}, \widetilde{w}; x, \epsilon_s, \epsilon_l)$ 

 $\Rightarrow$ 

With a school subsidy, the budget constraint is

$$
c = y + w(1 - s - l) + \tau s
$$
  
=  $(y + \tau) + (w - \tau)(1 - s - l) - \tau l$   
=  $\tilde{y} + \tilde{w}(1 - s - l) - \tau l$   

$$
\Rightarrow s^* \neq \psi^s(\tilde{y}, \tilde{w}; x, \epsilon_s, \epsilon_l)
$$

depends also on  $\tau$  .

Suppose instead that the policy provides a subsidy to the household as long as the child does no market work.

The budget constraint is then

$$
c = y + w(1 - s - l) + \tau(s + l)
$$
Suppose instead that the policy provides a subsidy to the household as long as the child does no market work.

The budget constraint is then

$$
c = y + w(1 - s - l) + \tau(s + l)
$$
  
=  $(y + \tau) + (w - \tau)(1 - s - l)$ 

Suppose instead that the policy provides a subsidy to the household as long as the child does no market work.

The budget constraint is then

$$
c = y + w(1 - s - l) + \tau(s + l)
$$

$$
= (y + \tau) + (w - \tau)(1 - s - l)
$$

$$
= \widetilde{y} + \widetilde{w}(1 - s - l)
$$

Suppose instead that the policy provides a subsidy to the household as long as the child does no market work.

The budget constraint is then

$$
c = y + w(1 - s - l) + \tau(s + l)
$$

$$
= (y + \tau) + (w - \tau)(1 - s - l)
$$

$$
= \widetilde{y} + \widetilde{w}(1 - s - l)
$$

 $\Rightarrow$ 

$$
s^* = \psi^s(\widetilde{y}, \widetilde{w}; x, \epsilon_s, \epsilon_l)
$$

The estimator based on a comparison of the behavior of households with  $\{y, w\}$  to those with  $\{\widetilde{y} = y + \tau, \widetilde{w} = w - \tau\}$ is consistent with either of two models and policies:

The estimator based on a comparison of the behavior of households with  $\{y, w\}$  to those with  $\{\widetilde{y} = y + \tau, \widetilde{w} = w - \tau\}$ is consistent with either of two models and policies:

 $U(c, s; x, \epsilon)$  and subsidy if attend school

The estimator based on a comparison of the behavior of households with  $\{y, w\}$  to those with  $\{\widetilde{y} = y + \tau, \widetilde{w} = w - \tau\}$ is consistent with either of two models and policies:

 $U(c,s;x,\epsilon)$  and subsidy if attend school or $U(c,s,l;x,\epsilon)$  and subsidy if not work

The estimator based on a comparison of the behavior of households with  $\{y, w\}$  to those with  $\{\widetilde{y} = y + \tau, \widetilde{w} = w - \tau\}$ is consistent with either of two models and policies:

$$
U(c, s; x, \epsilon)
$$
 and subsidy if attend school  
or  

$$
U(c, s, l; x, \epsilon)
$$
 and subsidy if not work

It is necessary to take a stand on the arguments of the utility function (i.e., on the model).

### Structural - Parametric Approach Discrete Choice Dynamic Programming Models

Structural - Parametric Approach Discrete Choice Dynamic Programming Models

The development of methods for the estimation of discrete choice dynamic programming (DCDP) models, which began 25 years ago, opened up new frontiers for empirical research in a number of areas:

- $\triangleright$  labor economics
- $\triangleright$  industrial organization
- $\triangleright$  economic demography
- $\triangleright$  development economics
- $\triangleright$  health economics
- $\triangleright$  political economy
- $\triangleright$  law and economics

The literature began with independent contributions by

- ¾Gotz and McCall (1984, unpub.)
- ¾ Miller (1984, JPE)
- ¾Pakes (1986, EMA)
- ¾Rust (1987, EMA)
- ¾Wolpin (1984, JPE; 1987, EMA)

Basic insight for the estimation of DCDP models:

*DCDP models can be cast as static estimation problems.*

Static Model: Parents in household  $i$  decide on whether to send their (only) child to school  $s_{it} = 1$  or to work  $s_{it} = 0$ .

Static Model: Parents in household  $i$  decide on whether to send their (only) child to school  $s_{it} = 1$  or to work  $s_{it} = 0$ .

In each period, parents choose  $s_{it}$  to maximize

$$
U_{it} = C_{it} + \alpha_{it} s_{it}
$$

where

$$
\alpha_{it} = x_{it}\beta + \epsilon_{it}
$$

Static Model: Parents in household  $i$  decide on whether to send their (only) child to school  $s_{it} = 1$  or to work  $s_{it} = 0$ .

In each period, parents choose  $s_{it}$  to maximize

$$
U_{it} = C_{it} + \alpha_{it} s_{it}
$$

where

$$
\alpha_{it} = x_{it}\beta + \epsilon_{it}
$$

subject to the budget constraint

$$
C_{it} = y_{it} + w_{it}(1 - s_{it})
$$

Define the alternative-specific utilities:

$$
U_{it}^{1} = y_{it} + x_{it}\beta + \epsilon_{it}
$$

$$
U_{it}^{0} = y_{it} + w_{it}
$$

Define the alternative-specific utilities:

$$
U_{it}^{1} = y_{it} + x_{it}\beta + \epsilon_{it}
$$

$$
U_{it}^{0} = y_{it} + w_{it}
$$

The difference in alternative specific utilities (the latent variable function) that governs the choice is:

$$
U_{it}^1 - U_{it}^0 = x_{it}\beta - w_{it} + \epsilon_{it}
$$

### Let

 $\Omega_{it} = \{x_{it}, w_{it}, \epsilon_{it}\}\;$  be the household's state space at t,  $\Omega_{it}^- = \{x_{it}, w_{it}\}\;$  be the part of the household's state space observed by the researcher.

### Let

 $\Omega_{it} = \{x_{it}, w_{it}, \epsilon_{it}\}\;$  be the household's state space at t,  $\Omega_{i\tau} = \{x_{it}, w_{it}\}\;$  be the part of the household's state space observed by the researcher.

The value of the preference unobservable  $\epsilon_{it}$  that makes the parents indifferent between sending the child to school or to work is

$$
\epsilon_{it}^*(\Omega_{it}^-) = w_{it} - x_{it}\beta
$$

### Let

 $\Omega_{it} = \{x_{it}, w_{it}, \epsilon_{it}\}\;$  be the household's state space at t,  $\Omega_{i\tau} = \{x_{it}, w_{it}\}\;$  be the part of the household's state space observed by the researcher.

The value of the preference unobservable  $\epsilon_{it}$  that makes the parents indifferent between sending the child to school or to work is

$$
\epsilon_{it}^*(\Omega_{it}^-) = w_{it} - x_{it}\beta
$$

so that

$$
U_{it}^1 - U_{it}^0 = -\epsilon_{it}^*(\Omega_{it}^-) + \epsilon_{it}
$$

Cross-Section Data:  $(s_{it}, x_{it}, w_{it} : i = 1, ..., I)$ 

Cross-Section Data:  $(s_{it}, x_{it}, w_{it}: i = 1, ..., I)$ 

Suppose  $\epsilon_{it} \backsim N(0, \sigma_{\epsilon})$  and independent of the elements of  $\Omega_{i}^-$ .

Cross-Section Data: 
$$
(s_{it}, x_{it}, w_{it} : i = 1, ..., I)
$$

Suppose  $\epsilon_{it} \backsim N(0, \sigma_{\epsilon})$  and independent of the elements of  $\Omega_{it}^-$ .

The likelihood function is:

$$
\mathcal{L}(\beta, \sigma_{\epsilon} | s_{it}, x_{it}, w_{it})
$$
\n
$$
= \prod_{i=1}^{i=I} \Pr(\epsilon_{it} > \epsilon_{it}^*(\Omega_{it}^-))^{s_{it}} (1 - \Pr(\epsilon_{it} > \epsilon_{it}^*(\Omega_{it}^-))^{1-s_{it}}
$$
\n
$$
= \prod_{i=1}^{i=I} \Phi\left(\frac{-w_{it} + x_{it}\beta}{\sigma_{\epsilon}}\right)^{s_{it}} \left(1 - \Phi\left(\frac{-w_{it} + x_{it}\beta}{\sigma_{\epsilon}}\right)\right)^{1-s_{it}}
$$

 $\sigma_{\epsilon}$  is identified from wage variation (assumed to be observed for both children who work and children who do not) and, given that,  $\beta$  is identified from variation in x's.

 $\sigma_{\epsilon}$  is identified from wage variation (assumed to be observed for both children who work and children who do not) and, given that,  $\beta$  is identified from variation in  $X^{\prime}$ S.

It is rare that wages are observed for non-workers. In that case, one must specify how wage offers are determined.

 $\sigma_{\epsilon}$  is identified from wage variation (assumed to be observed for both children who work and children who do not) and, given that,  $\beta$  is identified from variation in  $X^{\prime}$ S.

It is rare that wages are observed for non-workers. In that case, one must specify how wage offers are determined.

Assume

where  $f(\epsilon_{it}, \eta_{it}) \backsim N(0, \Lambda)$  and independent of the elements of  $\Omega_{i\tau}^-$  (which now includes  $z_{it}$ ). The errors are mutually serially independent.

Write the latent variable function as:

$$
U_{it}^{1} - U_{it}^{0} = x_{it}\beta - z_{it}\gamma + \epsilon_{it} - \eta_{it}
$$

$$
= -\xi_{it}^{*}(\Omega_{it}^{-}) + \xi_{it}
$$

Write the latent variable function as:

$$
U_{it}^{1} - U_{it}^{0} = x_{it}\beta - z_{it}\gamma + \epsilon_{it} - \eta_{it}
$$

$$
= -\xi_{it}^{*}(\Omega_{it}^{-}) + \xi_{it}
$$

Thus,

$$
\Pr(s_{it} = 1) = \Phi\left(\frac{-x_{it}\beta + z_{it}\gamma}{\sigma_{\xi}}\right)
$$

#### Write the latent variable function as:

$$
U_{it}^{1} - U_{it}^{0} = x_{it}\beta - z_{it}\gamma + \epsilon_{it} - \eta_{it}
$$

$$
= -\xi_{it}^{*}(\Omega_{it}^{-}) + \xi_{it}
$$

#### Thus,

$$
\Pr(s_{it} = 1) = \Phi\left(\frac{-x_{it}\beta + z_{it}\gamma}{\sigma_{\xi}}\right)
$$

With partial observability, as in the case in which all wage offers are observed, identification requires that there be independent variation in wages, in this case through  $z_{it}$ .

$$
\Pr(s_{it} = 1) = \Phi\left(\frac{-x_{it}\beta + z_{it}\gamma}{\sigma_{\xi}}\right)
$$

Identification requires at least one variable that affects the wage offer, a variable in  $z_{it}$ , that does not affect the utility from attending school, a variable in  $x_{it}$ .

Dynamic Model:

There are a number of ways to introduce dynamics in the model – in preferences, in constraints, e.g.,

Dynamic Model:

There are a number of ways to introduce dynamics in the model – in preferences, in constraints, e.g.,

(1) Parents may care about their child's school attainment at some terminal age - attending school in any period affects future utility:

$$
U_{iT} = \kappa S_{iT}
$$

$$
S_{i,t+1} = \sum_{\tau=1}^{t} s_{i\tau} = S_{it} + s_{it}
$$

(2) The wage a child earns might depend on the child's work experience – working in any period affects future wages:

$$
w_{it} = z_{it}\gamma_1 + \gamma_2 H_{it} + \eta_{it}
$$

$$
H_{i,t+1} = \sum_{\tau=1}^{t} (1 - s_{i\tau}) = H_{it} + (1 - s_{it})
$$

### Value functions, etc.

$$
V_t(\Omega_{it}) = \max_{s_{it}} E\left\{ \sum_{\tau=t}^{\tau=T} \delta^{\tau-t} [U_{i\tau}^1 s_{i\tau} + U_{i\tau}^0 (1 - s_{i\tau})] | \Omega_{it} \right\}
$$

### Value functions, etc.

$$
V_t(\Omega_{it}) = \max_{s_{it}} E\left\{ \sum_{\tau=t}^{\tau=T} \delta^{\tau-t} [U_{i\tau}^1 s_{i\tau} + U_{i\tau}^0 (1 - s_{i\tau})] | \Omega_{it} \right\}
$$

$$
V_t(\Omega_{it}) = \max(V_t^0(\Omega_{it}), V_t^1(\Omega_{it}))
$$

### Value functions, etc.

$$
V_t(\Omega_{it}) = \max_{s_{it}} E\left\{ \sum_{\tau=t}^{\tau=T} \delta^{\tau-t} [U_{i\tau}^1 s_{i\tau} + U_{i\tau}^0 (1 - s_{i\tau})] | \Omega_{it} \right\}
$$

$$
V_t(\Omega_{it}) = \max(V_t^0(\Omega_{it}), V_t^1(\Omega_{it}))
$$

$$
V_t^k(\Omega_{it}) = U_{it}^k(\Omega_{it}) + \delta E[V_{t+1}(\Omega_{i,t+1})|\Omega_{it}, s_{it} = k] \quad t < T,
$$
  
= 
$$
U_{iT}^k(\Omega_{iT}) \quad t = T.
$$

#### Latent Variable Function

$$
V_t^1(\Omega_{it}) - V_t^0(\Omega_{it})
$$
  
=  $x_{it}\beta - z_{it}\gamma_1 - \gamma_2 H_{it} + \epsilon_{it} - \eta_{it}$   

$$
-\xi_{it}^*(\Omega_{it}) + \xi_{it}
$$
#### Latent Variable Function

$$
V_t^1(\Omega_{it}) - V_t^0(\Omega_{it})
$$
  
=  $x_{it}\beta - z_{it}\gamma_1 - \gamma_2 H_{it} + \epsilon_{it} - \eta_{it}$   

$$
-\xi_{it}^*(\Omega_{it}) + \xi_{it}
$$

 $+ \delta \left\{ \left[ E[V_{t+1}(\Omega_{i,t+1}) | \Omega_{it}, s_{it} = 1] - [E[V_{t+1}(\Omega_{i,t+1}) | \Omega_{it}, s_{it} = 0] \right\} \right\}$ 

#### Latent Variable Function

$$
V_t^1(\Omega_{it}) - V_t^0(\Omega_{it})
$$
  
=  $x_{it}\beta - z_{it}\gamma_1 - \gamma_2 H_{it} + \epsilon_{it} - \eta_{it}$   

$$
-\xi_{it}^*(\Omega_{it}) + \xi_{it}
$$

 $+ \delta \left\{ \left[ E[V_{t+1}(\Omega_{i,t+1}) | \Omega_{it}, s_{it} = 1] - [E[V_{t+1}(\Omega_{i,t+1}) | \Omega_{it}, s_{it} = 0] \right\} \right\}$ 

$$
= -\xi_{it}^{**}(\Omega^-_{it}) + \xi_{it}
$$

Static case:

$$
Pr(s_{it} = 1) = Pr(\xi_{it} > \xi_{it}^*(x_{it}, z_{it}; \beta, \gamma_1, \Lambda))
$$

Static case:

$$
Pr(s_{it} = 1) = Pr(\xi_{it} > \xi_{it}^*(x_{it}, z_{it}; \beta, \gamma_1, \Lambda))
$$

Dynamic case:

$$
Pr(s_{it} = 1) = Pr(\xi_{it} > \xi_{it}^{**}(x_{it}, z_{it}, H_{it}; \beta, \gamma_1, \Lambda, \gamma_2, \delta))
$$

The effect of an attendance subsidy,  $\tau$ , on the probability that a child attends school is

$$
\Phi\left(\frac{-\xi_{it}^{**}(\Omega_{it}^-)+\tau}{\sigma_{\xi}}\right)-\Phi\left(\frac{-\xi_{it}^{**}(\Omega_{it}^-)}{\sigma_{\xi}}\right)
$$

The effect of an attendance subsidy,  $\tau$ , on the probability that a child attends school is

$$
\Phi\left(\tfrac{-\xi^{**}_{it}(\Omega^-_{it})+\tau}{\sigma_{\xi}}\right)-\Phi\left(\tfrac{-\xi^{**}_{it}(\Omega^-_{it})}{\sigma_{\xi}}\right)
$$

Identification of the subsidy effect requires knowledge of  $\sigma_{\mathcal{E}}$ .

The effect of an attendance subsidy,  $\tau$ , on the probability that a child attends school is

$$
\Phi\left(\tfrac{-\xi^{**}_{it}(\Omega^-_{it})+\tau}{\sigma_{\xi}}\right)-\Phi\left(\tfrac{-\xi^{**}_{it}(\Omega^-_{it})}{\sigma_{\xi}}\right)
$$

Identification of the subsidy effect requires knowledge of .

The same exclusion restriction as for identification in the static model, that there be a variable in the wage function that does not affect preferences, is also necessary in the dynamic model.

1. Multinomial Choice - With N dichotomous choice variables, there are at most  $K = 2^N$  possible mutually exclusive choices, K alternative-specific value functions and K -1 latent variable functions.

1. Multinomial Choice - With N dichotomous choice variables, there are at most  $K = 2^N$  possible mutually exclusive choices, K alternative-specific value functions and K -1 latent variable functions.

> Closed form solutions for DCDP models and likelihood function using specific functional forms and distributional assumptions (Rust,1987)

1. Multinomial Choice - With N dichotomous choice variables, there are at most  $K = 2^N$  possible mutually exclusive choices, K alternative-specific value functions and K -1 latent variable functions.

> Closed form solutions for DCDP models and likelihood function using specific functional forms and distributional assumptions (Rust,1987)

Value function approximation and simulation methods of estimation coupled with increases in computational speed have enabled the estimation of models with large choice sets and state spaces (Keane and Wolpin, 1994).

# 2. Unobserved Heterogeneity

Allows for permanent differences in preferences and constraints among agents. A common specification is to allow for a fixed number of agent types.

# 2. Unobserved Heterogeneity

Allows for permanent differences in preferences and constraints among agents. A common specification is to allow for a fixed number of agent types.

3. Flexible specifications

Any DCDP that can be numerically solved can, in principle, be estimated accommodating:

- Non-additive errors
- Serial correlation in unobservables
- Alternative functional forms
- Alternative distributional assumptions

4. Relaxation of parametric assumptions: Heckman and Navarro (2007).

4. Relaxation of parametric assumptions: Heckman and Navarro (2007).

5. Alternative estimation approaches Non-full solution methods: Hotz and Miller (1993, 1994), Arcidiacono and Miller (2006).

Bayesian methods: Imai, Jain and Ching (2009), Norets (2009).

Neither the structural-parametric nor the nonstructuralnonparametric approach to *ex ante* policy evaluation is assumption free.

Neither the structural-parametric nor the nonstructuralnonparametric approach to *ex ante* policy evaluation is assumption free.

A common element in the two approaches is the necessity for specifying a theory.

In 1997, Mexico initiated the PROGRESA program to increase schooling levels of children in rural areas.

In 1997, Mexico initiated the PROGRESA program to increase schooling levels of children in rural areas.

The CCT (conditional cash transfer) program provided a subsidy to low-income families for sending their children to school.

In 1997, Mexico initiated the PROGRESA program to increase schooling levels of children in rural areas.

The CCT (conditional cash transfer) program provided a subsidy to low-income families for sending their children to school.

The initial program has been extended to urban areas in Mexico (and renamed Oportunidades), and adopted in numerous other countries (for example, Bangladesh, Brazil, Colombia, Nicaragua, Pakistan).

| School    | Grade | Monthly Payment in<br>Pesos |       |
|-----------|-------|-----------------------------|-------|
| Level     |       |                             |       |
|           |       | Females                     | Males |
| Primary   | 3     | 70                          | 70    |
|           | 4     | 80                          | 80    |
|           | 5     | 105                         | 105   |
|           | 6     | 135                         | 135   |
| Secondary | 1     | 210                         | 200   |
|           | 2     | 235                         | 210   |
|           | 3     | 255                         | 225   |

Table 4 Monthly Transfers for School Attendance under the PROGRESA Program

Source: Schultz (1999a, Table 1). Corresponds to first term of the 1998-99 school year.

To evaluate the program, the Mexican government conducted a randomized social experiment.

To evaluate the program, the Mexican government conducted a randomized social experiment.

 $\geq$  506 rural villages were randomly assigned to either participate in the program or serve as controls.

To evaluate the program, the Mexican government conducted a randomized social experiment.

- $\geq$  506 rural villages were randomly assigned to either participate in the program or serve as controls.
- $\triangleright$  As part of the evaluation, baseline and follow-up surveys were conducted obtaining detailed information on household demographics, parental income and the school attendance, work and earnings of children.

Basic features of the models:

NS-NP:

 $U(c, s_1, s_2, ..., s_n; x, \epsilon)$ ; x is a vector of child ages and genders.

$$
c = (y + \sum_{j=1}^{n} \tau(g_j, S_j)) + \sum_{j=1}^{n} (w_j - \tau(g_j, S_j))(1 - s_j)
$$

where  $g_j$  is child j's gender and  $S_j$  is the child j's schooling level.

Basic features of the models:

NS-NP:

 $U(c, s_1, s_2, ..., s_n; x, \epsilon)$ ; x is a vector of child ages and genders.

$$
c = (y + \sum_{j=1}^{n} \tau(g_j, S_j)) + \sum_{j=1}^{n} (w_j - \tau(g_j, S_j))(1 - s_j)
$$

where  $g_j$  is child j's gender and  $S_j$  is the child j's schooling level.

The child wage is a reported *village level* minimum wage. Matches are to different villages.

Estimate with two different sets of covariates:

1. Match only on child age and gender (single child);

Estimate with two different sets of covariates:

1. Match only on child age and gender (single child);

2. Match on child age, gender and the number of children in the household (multiple child).

Estimate with two different sets of covariates:

1. Match only on child age and gender (single child);

2. Match on child age, gender and the number of children in the household (multiple child).

The model is estimated on control households postprogram.

Single child specification:

We use a two-dimensional kernel regression estimator:

$$
\widehat{E}(s_i|y_i = \widetilde{y}_j, w_i = \widetilde{w}_j, \chi_i = \chi_j) = \frac{\sum_{i=1}^N s_i K\left(\frac{w_i - \widetilde{w}_j}{h_n^w}\right) K\left(\frac{y_i - \widetilde{y}_j}{h_n^w}\right) 1(\chi_i = \chi_j)}{\sum_{\substack{i=1 \ k \in S_p}}^N K\left(\frac{w_i - \widetilde{w}_j}{h_n^w}\right) K\left(\frac{y_i - \widetilde{y}_j}{h_n^w}\right) 1(\chi_i = \chi_j)}
$$

where  $K(\cdot)$  denotes the kernel function,  $h_n^w$  and  $h_n^y$  are bandwidth parameters and  $X$  the matched covariates.

Single child specification:

We use a two-dimensional kernel regression estimator:

$$
\widehat{E}(s_i|y_i = \widetilde{y}_j, w_i = \widetilde{w}_j, \chi_i = \chi_j) = \frac{\sum_{i=1}^N s_i K\left(\frac{w_i - \widetilde{w}_j}{h_n^w}\right) K\left(\frac{y_i - \widetilde{y}_j}{h_n^w}\right) 1(\chi_i = \chi_j)}{\sum_{\substack{i=1 \ k \in S_p}}^N K\left(\frac{w_i - \widetilde{w}_j}{h_n^w}\right) K\left(\frac{y_i - \widetilde{y}_j}{h_n^w}\right) 1(\chi_i = \chi_j)}
$$

where  $K(\cdot)$  denotes the kernel function,  $h_n^w$  and  $h_n^y$  are bandwidth parameters and  $X$  the matched covariates.

$$
\widehat{\alpha} = \frac{1}{N} \sum_{\substack{j=1 \ j,i \in S_P}}^N \left\{ \widehat{E}(s_i | y_i = \widetilde{y}_j, w_i = \widetilde{w}_j, \chi_i = \chi_j) - s_j(y_j, w_j, \chi_j) \right\}
$$

#### Multiple children specification:

$$
\widehat{\alpha} = \frac{1}{N} \sum_{\substack{j=1 \ j,i \in S_P}}^N \left\{ \widehat{E}(s_i | y_i = y_j + n_j \overline{\tau}_j, w_i = w_j - \overline{\tau}_j, \chi_i = \chi_j) - s_j(y_j, w_j, \chi_j) \right\}
$$

where  $\bar{\tau}_i$  is the average subsidy for children in the family and where all children in the family face the same (village level) wage.

Basic features

DCDP model:

Choice set: school attendance of all children in household ages 6-15, employment of all children ages 12-15, fertility.

DCDP model:

Choice set: school attendance of all children in household ages 6-15, employment of all children ages 12-15, fertility.

Utility: gender-specific school attendance and attainment, gender- and age-specific home value that depends on whether younger children are at home, nonseparable in consumption and schooling, heterogeneous in unobserved types.

Child wage offer function: gender, age, unobserved productivity type, distance to nearest city.

Child wage offer function: gender, age, unobserved productivity type, distance to nearest city.

Grade failure probability function: age, gender, grade level, unobserved type

Child wage offer function: gender, age, unobserved productivity type, distance to nearest city.

Grade failure probability function: age, gender, grade level, unobserved type

The model is estimated only on control households (landless, nuclear) pre- and post-program and on treatment households prior to the program.
S-P Implementation

Child wage offer function: gender, age, unobserved productivity type, distance to nearest city.

Grade failure probability function: age, gender, grade level, unobserved type

The model is estimated only on control households (landless, nuclear) pre- and post-program and on treatment households prior to the program.

Estimation is by simulated maximum likelihood.

### Model Predictions - PROGRESA

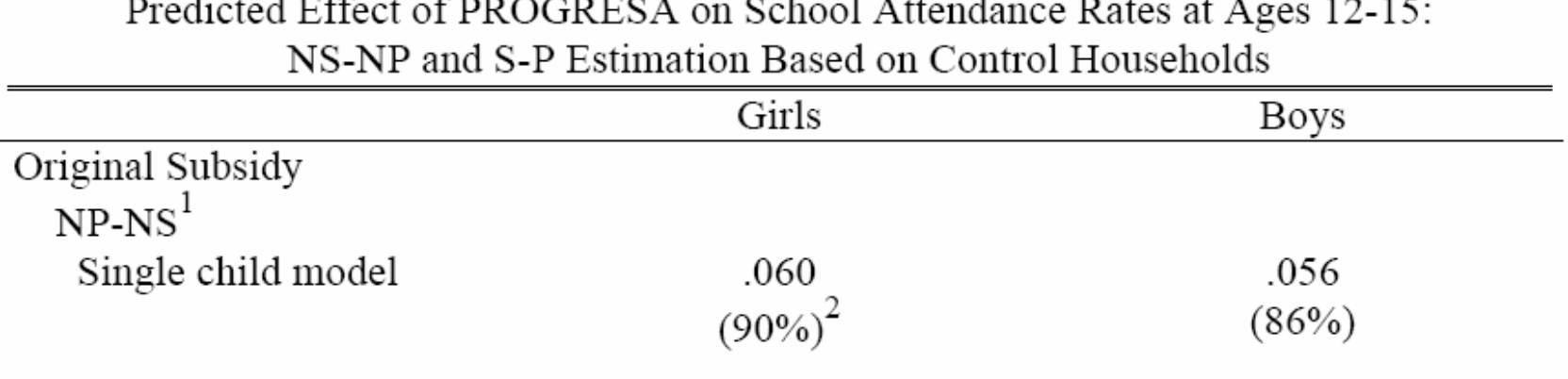

1. Todd and Wolpin (2010) - two dimensional kernel regression estimator using a bi-weight kernel function.

2. Percent in overlap regions in parentheses.

### Model Predictions - PROGRESA

#### Predicted Effect of PROGRESA on School Attendance Rates at Ages 12-15: NS-NP and S-P Estimation Based on Control Households

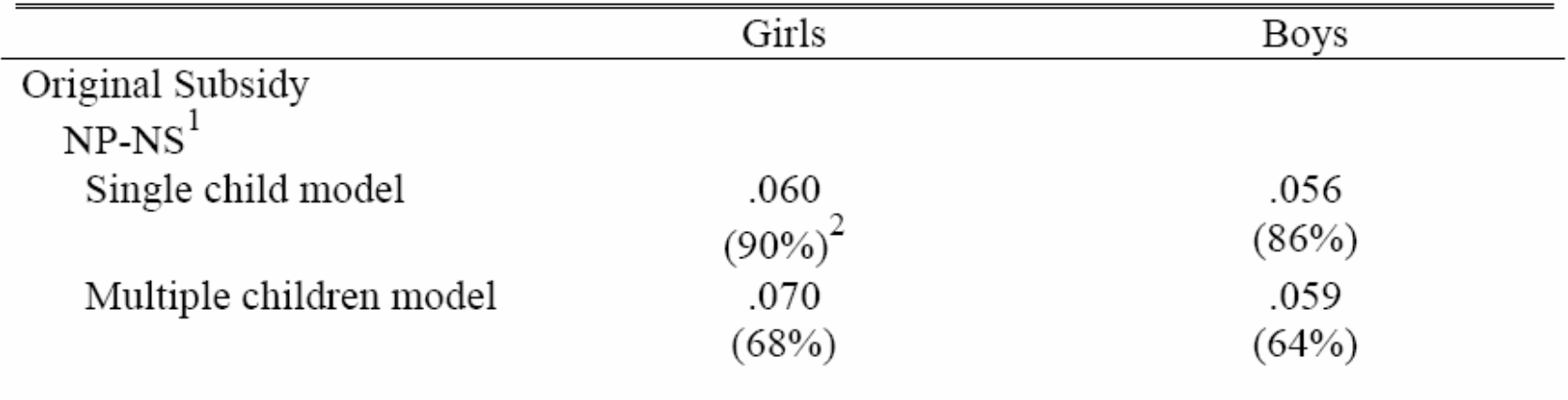

1. Todd and Wolpin (2010) – two dimensional kernel regression estimator using a bi-weight kernel function.

2. Percent in overlap regions in parentheses.

## Model Predictions - PROGRESA

Predicted Effect of PROGRESA on School Attendance Rates at Ages 12-15:

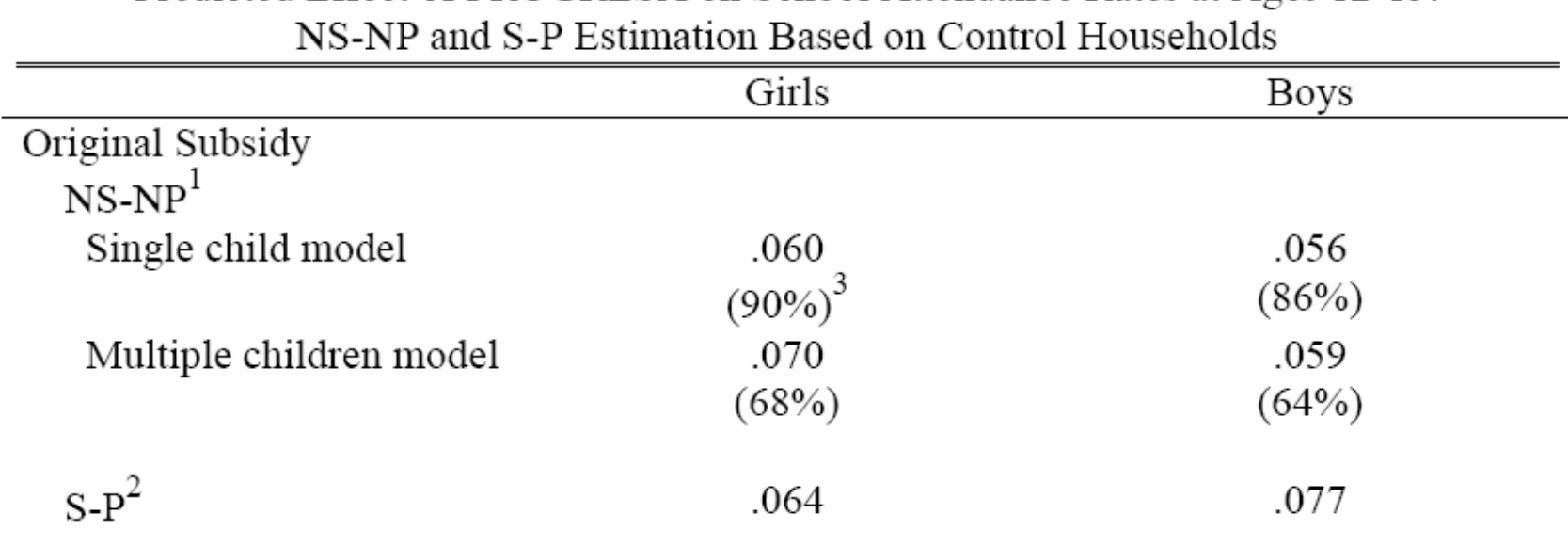

- 1. Todd and Wolpin (2010) two dimensional kernel regression estimator using a bi-weight kernel function.
- 2. Todd and Wolpin (2006) DCDP model estimated by simulated maximum likelihood.
- 3. Percent in overlap regions in parentheses.

A limitation of large scale social experiments, such as PROGRESA, is that it is costly to vary the experimental treatments as a way of evaluating other policies of interest.

## Doubling the PROGRESA Subsidy

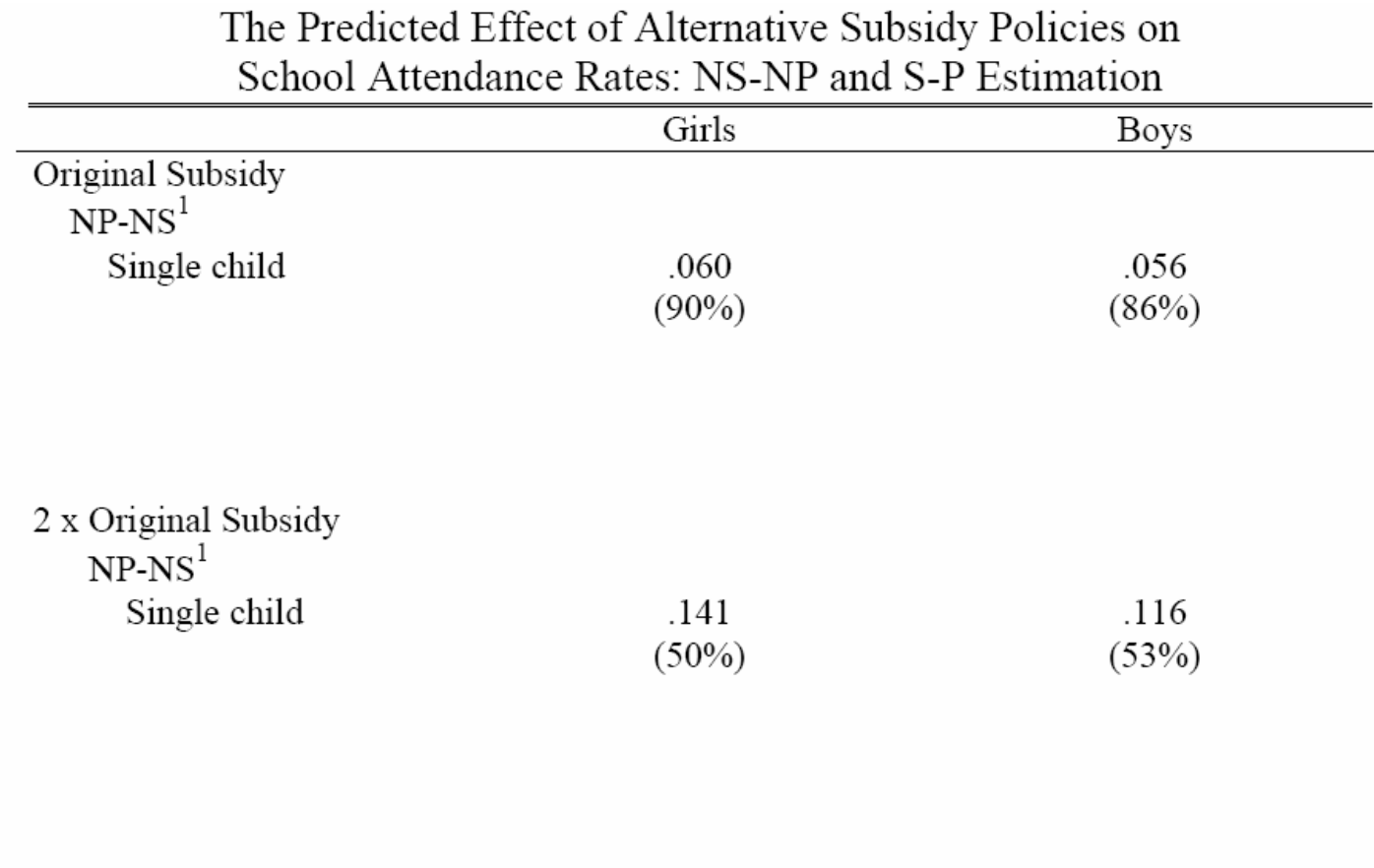

1. Percent in overlap regions in parentheses

# Doubling the PROGRESA Subsidy

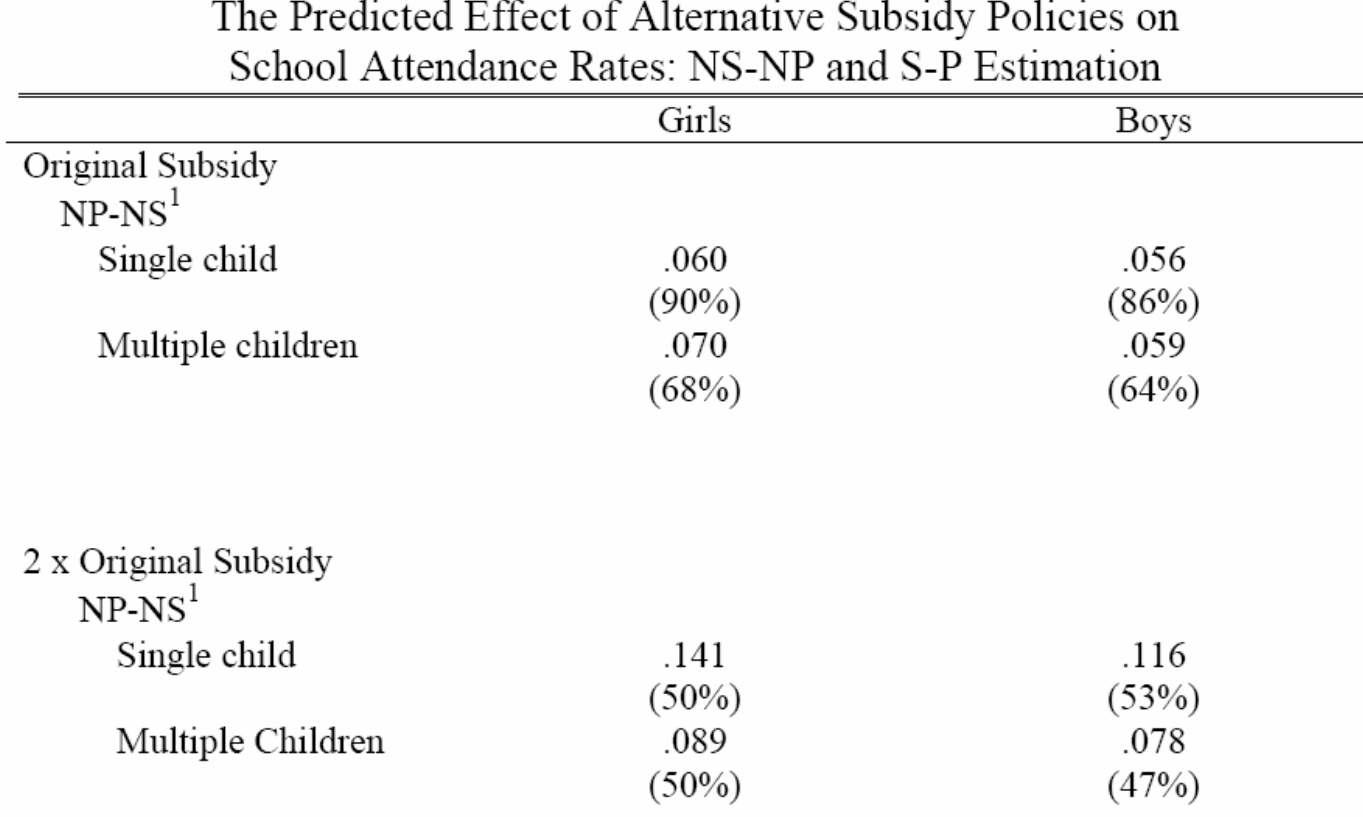

1. Percent in overlap regions in parentheses

## Doubling the PROGRESA Subsidy

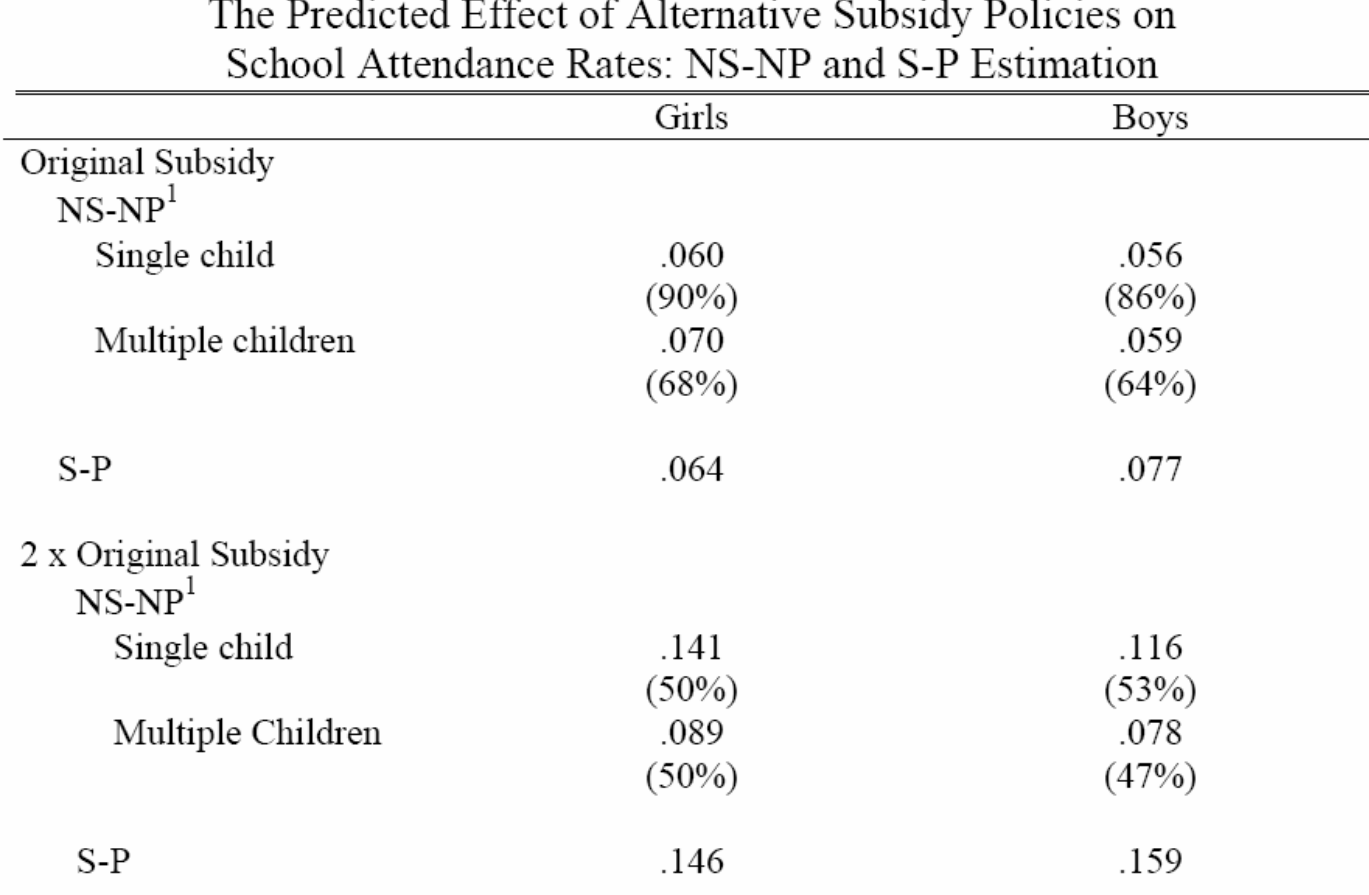

1. Percent in overlap regions in parentheses

The structural-parametric approach permits a quantitative *ex ante* evaluation of a variety of additional policies.

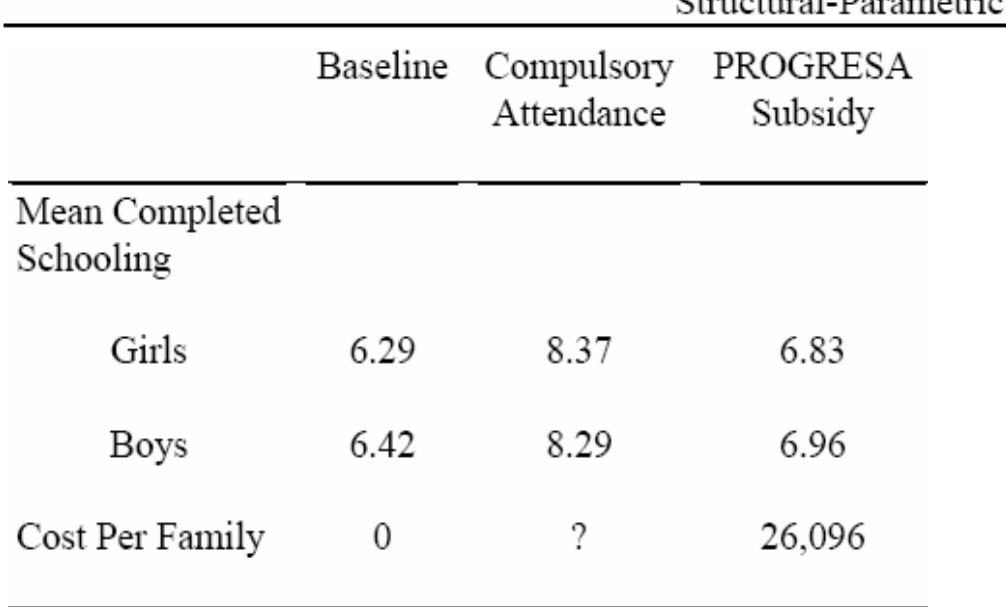

#### The Effectiveness and Cost of Alternative Education Policies: Structural-Parametric Estimation

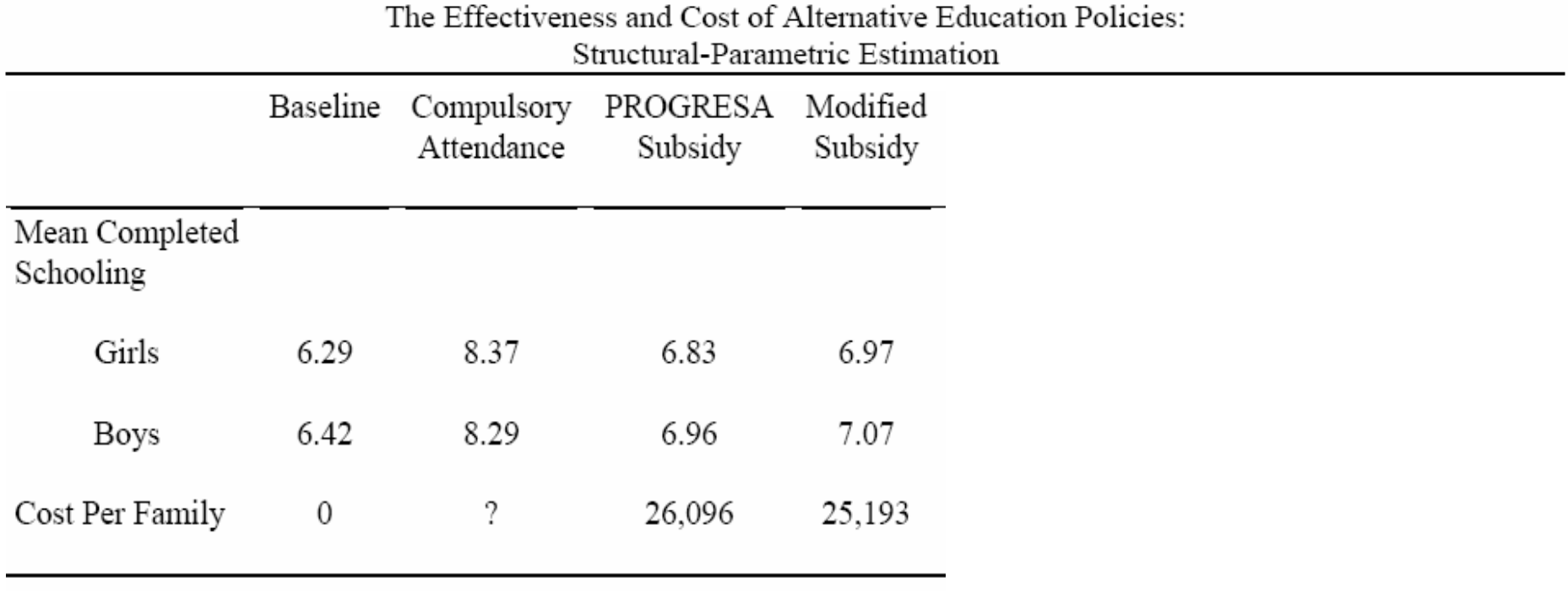

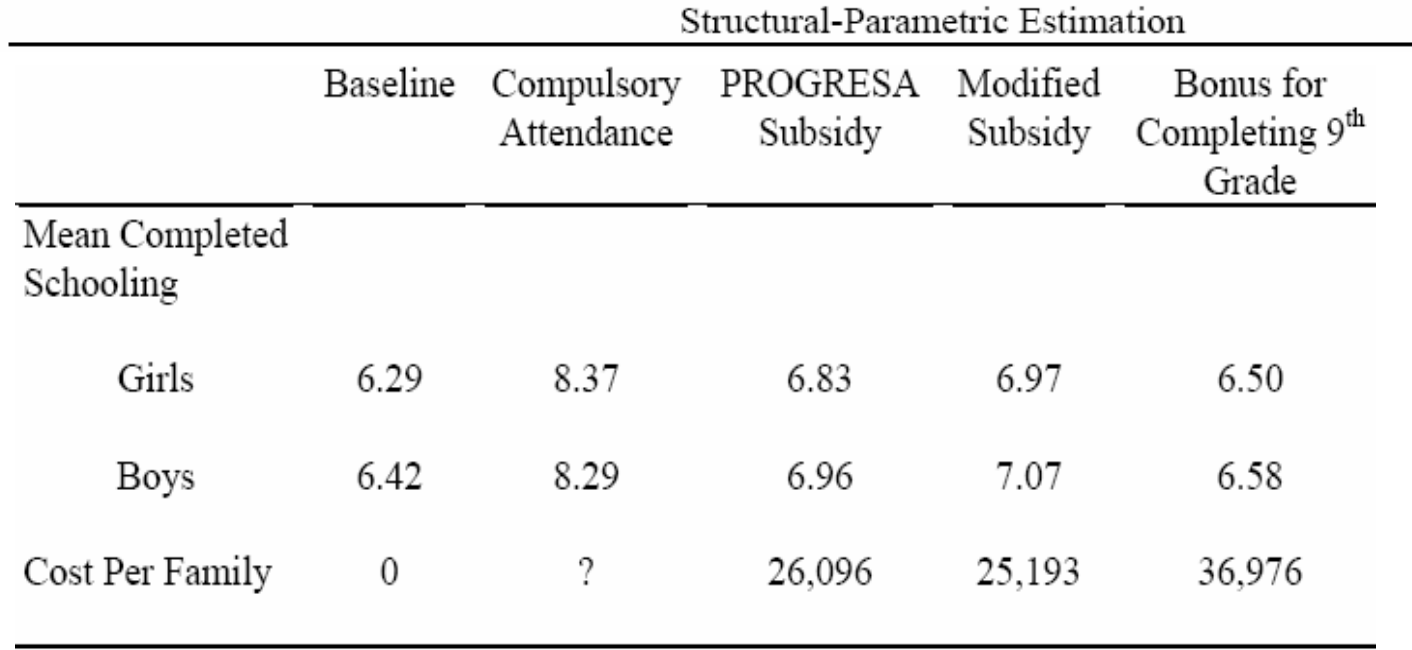

The Effectiveness and Cost of Alternative Education Policies:

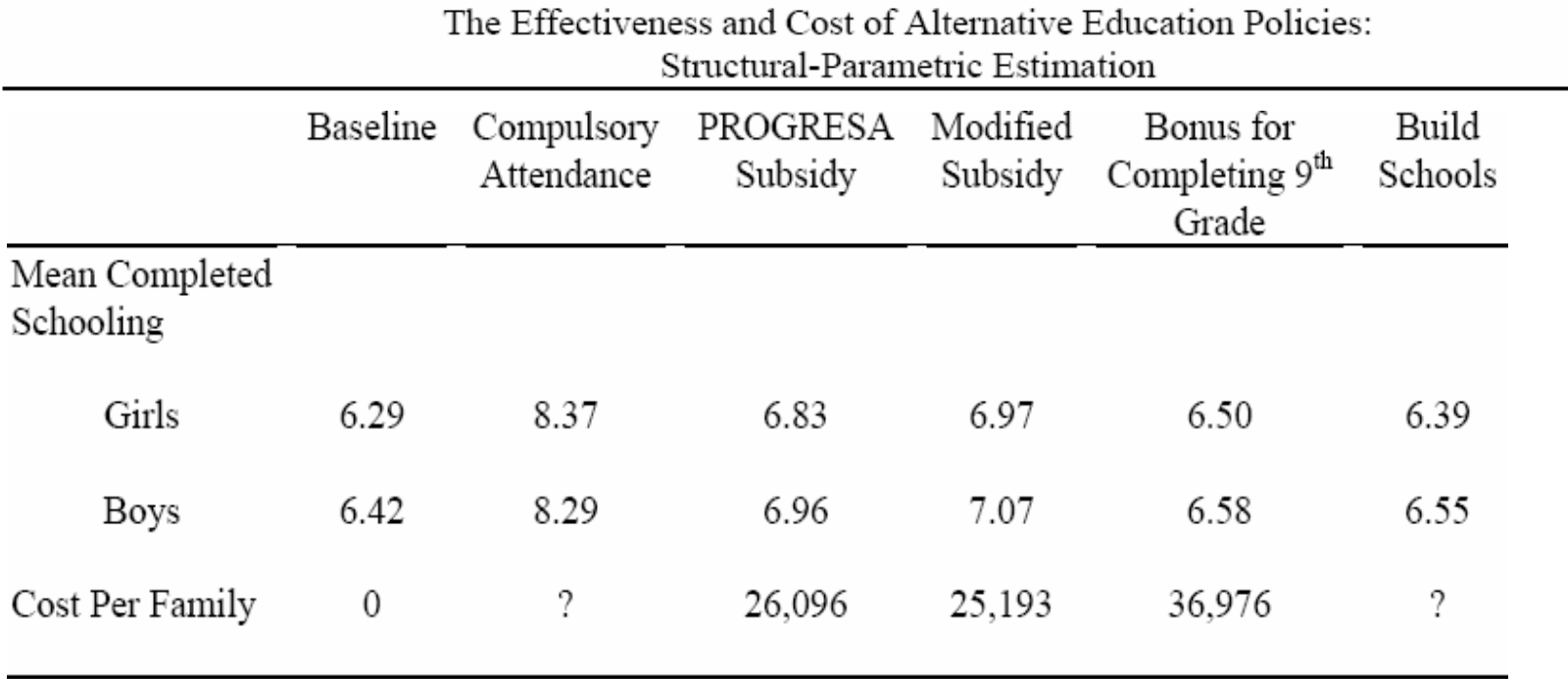

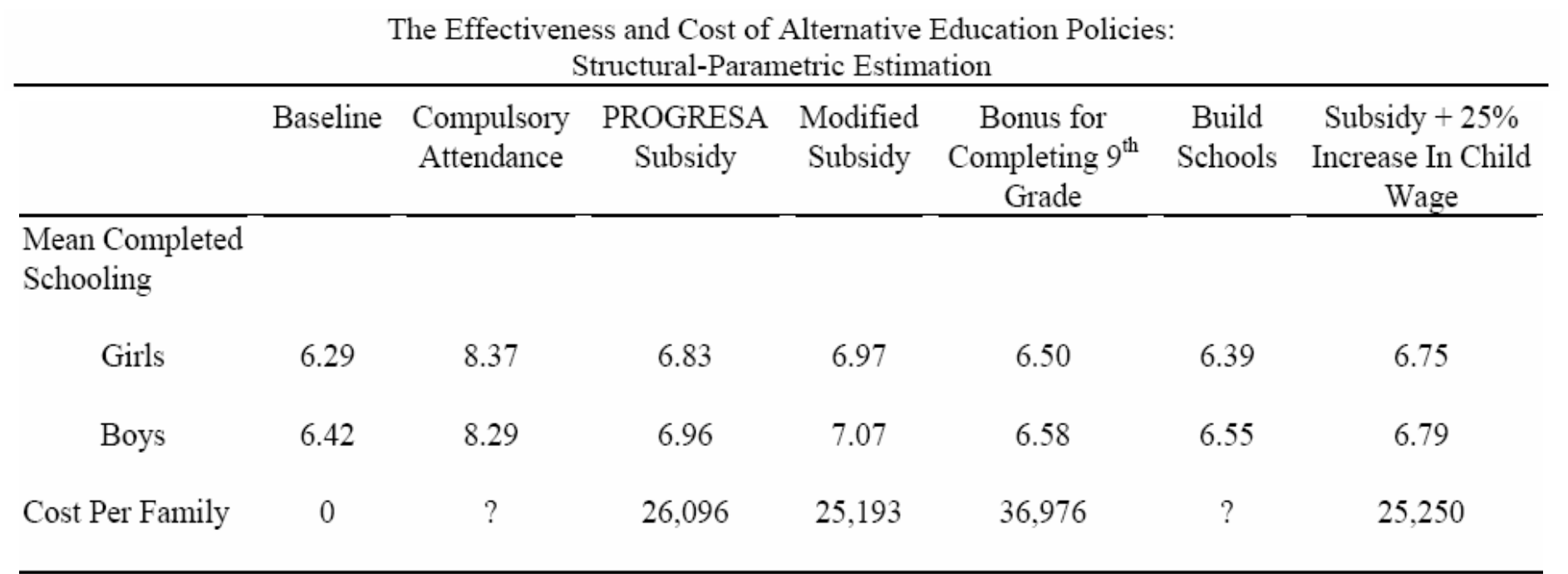

1. Tests of within-sample model fit NS-NP: not formally valid in light of model pre-testing (pre-testing of covariates used for matching) S-P: not formally valid in light of model pre-testing (structural data-mining)

1. Tests of within-sample model fit NS-NP: not formally valid in light of model pre-testing (pre-testing of covariates used for matching) S-P: not formally valid in light of model pre-testing (structural data-mining)

2. Robustness of findings to assumptions NS-NP: limited set of model alternatives – lots of possible covariates

S-P: too many assumptions to be a feasible approach

- 3. External Validation
	- A. Regime Shift McFadden (1977)
		- $\triangleright$  Estimation conducted on sample in one regime old policy
		- ¾ Validation conducted on sample in another regime - new policy not available for estimation.

- B. Randomized Social Experiment Wise (1985), Lise, Seitz and Smith (2006), Todd and Wolpin (2006, 2010), Duflo, Hanna and Ryan (2009)
	- ¾ Estimation conducted on the randomly selected control (treatment) group
	- $\blacktriangleright$  Validation conducted on the randomly selected treatment (control) group – holdout sample

- C. Non-Random Holdout Samples Lumsdaine, Stock and Wise (1992), Keane and Wolpin (2006), French and Jones (2007)
	- $\triangleright$  Estimation conducted on part of the sample, nonrandomly chosen – the "control" group
	- $\triangleright$  Validation conducted on the rest of the sample the "treatment" group.

### External Validation - PROGRESA

#### External Validation of the NS-NP and S-P Estimates A Comparison of Actual and Predicted School Attendance Rates

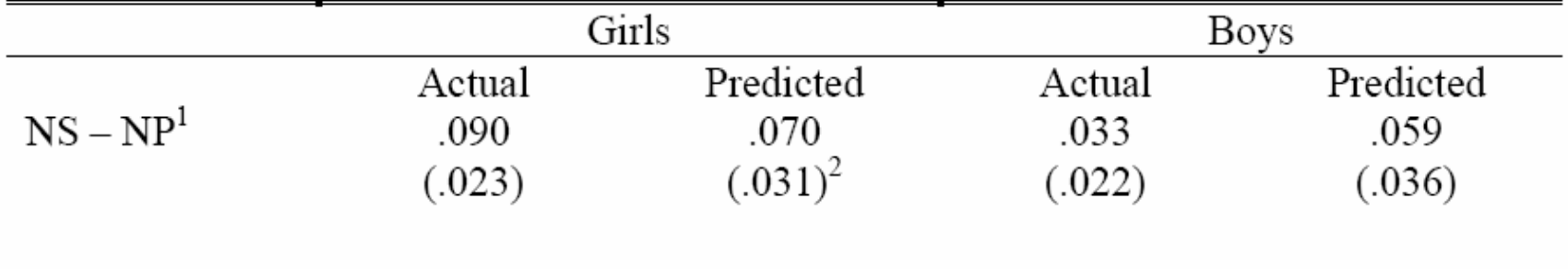

- Todd and Wolpin (2010) 1.
- Bootstrap standard errors 2.

### **External Validation - PROGRESA**

### External Validation of the NS-NP and S-P Estimates A Comparison of Actual and Predicted School Attendance Rates

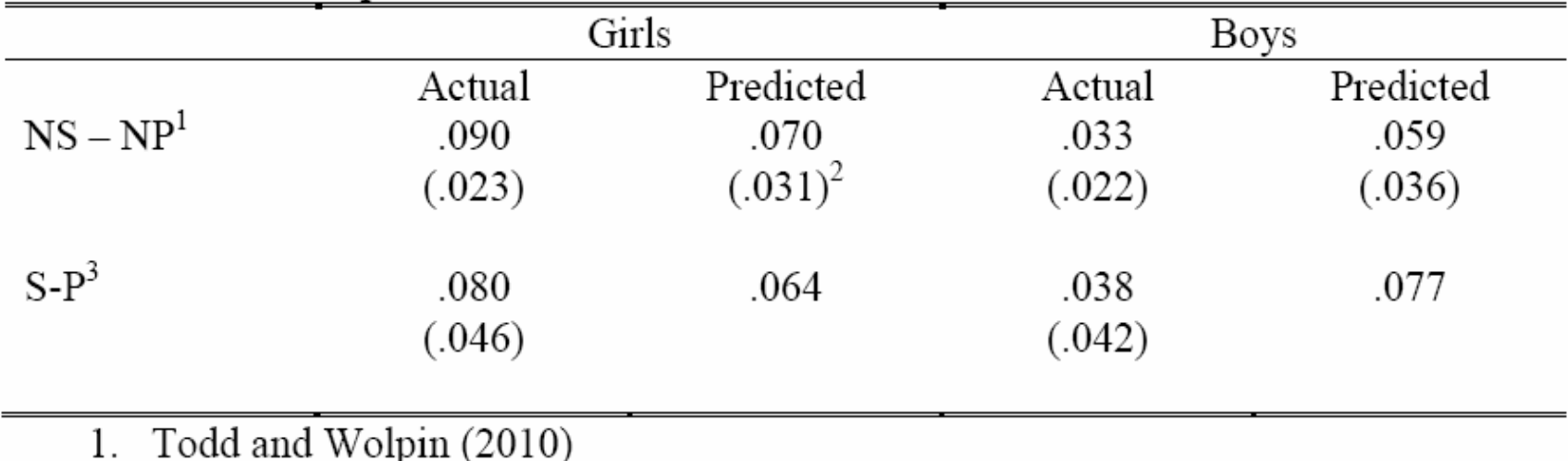

Bootstrap standard errors 2.

Todd and Wolpin (2006)  $3<sub>1</sub>$ 

An open question (work in progress):

An open question (work in progress): Is a Holdout Sample useful for Model Selection?

An open question (work in progress):

Is a Holdout Sample useful for Model Selection?

To provide context, consider the policy-maker who has designed the PROGRESA experiment – that is, chosen the subsidy schedule, the control and treatment groups, etc.

An open question (work in progress):

Is a Holdout Sample useful for Model Selection?

To provide context, consider the policy-maker who has designed the PROGRESA experiment – that is, chosen the subsidy schedule, the control and treatment groups, etc.

The policy maker would like to know the impact of other subsidy schedules – for example, doubling the subsidy.

The policy-maker would like to obtain the "best" estimate of the effect of the proposed new policy – doubling the subsidy.

The policy-maker would like to obtain the "best" estimate of the effect of the proposed new policy  $-$  doubling the subsidy.

The instrument available to the policy maker is the type of data to give to researchers to develop models that can provide an estimate of the policy effect.

The policy-maker would like to obtain the "best" estimate of the effect of the proposed new policy  $-$  doubling the subsidy.

The instrument available to the policy maker is the type of data to give to researchers to develop models that can provide an estimate of the policy effect.

1. Data on both the control and treatment households.

The policy-maker would like to obtain the "best" estimate of the effect of the proposed new policy  $-$  doubling the subsidy.

The instrument available to the policy maker is the type of data to give to researchers to develop models that can provide an estimate of the policy effect.

1. Data on both the control and treatment households.

2. Data on only one group.

The policy-maker would like to obtain the "best" estimate of the effect of the proposed new policy  $-$  doubling the subsidy.

The instrument available to the policy maker is the type of data to give to researchers to develop models that can provide an estimate of the policy effect.

1. Data on both the control and treatment households.

2. Data on only one group.

3. A random sample from each group.

Why not give researchers all of the data (both control and treatment data) and then model average?

Why not give researchers all of the data (both control and treatment data) and then model average?

Let  $\theta = \overline{s}_{2\tau} - \overline{s}_0$  be the effect of a doubling of the subsidy on the school attendance rate.

Why not give researchers all of the data (both control and treatment data) and then model average?

Let  $\theta = \overline{s}_{2\tau} - \overline{s}_0$  be the effect of a doubling of the subsidy on the school attendance rate.

Let  $\widehat{\theta}_{m,d}$  be the estimated subsidy effect based on a model m, for example,  $m \in \{NS-NP, S-P\}$ , given data d.

Then calculate,

$$
\widehat{\theta}_d = \sum_m \widehat{\theta}_{m,d} \pi(m|d)
$$

and

$$
\pi(m|d) = \frac{\pi(d|m)\pi(m)}{\pi(d)}
$$

where  $\pi(d|m)$  is the marginal likelihood function for model m and  $\pi(m)$  is the prior attached by the policy maker to model  $m$ .

Researchers want their model to be given the greatest weight in the model averaging. Researchers will data mine.

Researchers want their model to be given the greatest weight in the model averaging. Researchers will data mine.

The policy maker must take that into account, that is, must discount the value of  $\pi(d|m)$  given by the researcher.
## Model Selection

The trade-off:

Holding out part of the sample from researchers and requiring them to provide a forecast of the hold-out sample data reduces the incentive to data mine as the researcher must be cognizant of overfitting the sample data.

## Model Selection

The trade-off:

Holding out part of the sample from researchers and requiring them to provide a forecast of the hold-out sample data reduces the incentive to data mine as the researcher must be cognizant of overfitting the sample data.

However, holding out part of the sample reduces the precision of the policy estimates.

## Model Selection

The trade-off:

Holding out part of the sample from researchers and requiring them to provide a forecast of the hold-out sample data reduces the incentive to data mine as the researcher must be cognizant of overfitting the sample data.

However, holding out part of the sample reduces the precision of the policy estimates.

This can be formalized.

## Concluding Remarks

There has been significant progress in the development of *ex post* policy evaluation methodologies.

There has been much less attention paid to the development of methodologies for performing *ex ante* policy evaluation. The payoff to further research should be large.